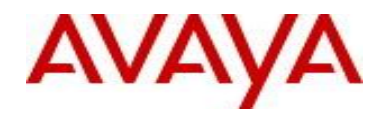

# **Ethernet Routing Switch 3500 Series** Software Release 5.2.2

# **1. Release Summary**

Release Date: 22-December-2014 Purpose: Software patch release to address customer and internally found software issues.

# **2. Important Notes Before Upgrading to This Release**

None.

# **3. Platforms Supported**

Ethernet Routing Switch 3500 (All models).

#### **4. Notes for Upgrade**

Please see "Ethernet Routing Switch 3500 Series, Configuration – System, Software Release 5.2" ( available at http://www.avaya.com/support. Click Products, select Ethernet Routing Switch 3500 Series from the A-Z list, then select Documentation > View All Documents) for details on how to upgrade your Switch.

#### **File Names for This Release**

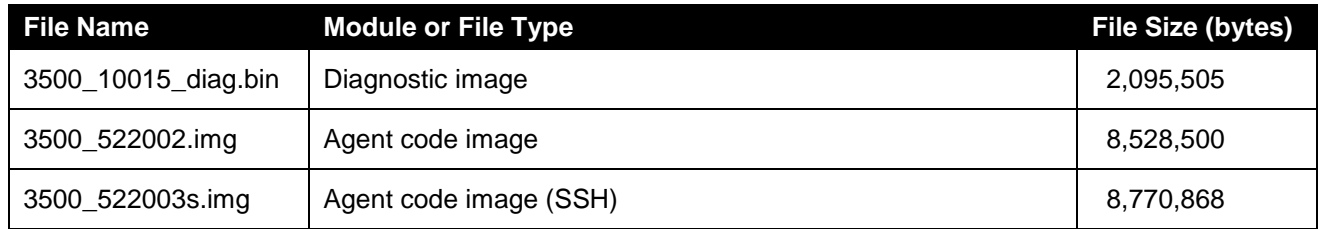

# **5. Version of Previous Release**

Software Version 5.2.1.

# **6. Compatibility**

This software release is managed with Enterprise Device Manager (EDM) which is integrated into the agent software.

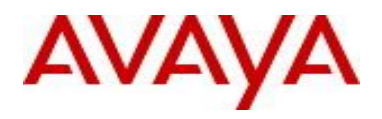

# **7. Changes in This Release**

### **7.1. New Features in This Release**

#### **QoS Configuration Using Traffic profile**

Please see "Ethernet Routing Switch Simplified QoS Configuration Using Traffic Profile Filter Sets Technical Configuration Guide" (Document Number: NN48500-624) for configuration guidelines.

#### **7.2 Old Features Removed From This Release**

None.

# **7.3 Problems Resolved in This Release**

None.

#### **8. Outstanding Issues**

None.

#### **9. Known Limitations**

wi01202252 - No EDM support for QoS Traffic Profile wi01202457 - QoS Traffic Profile: Not able to display statistics for a specific precedence

#### **10. Documentation Corrections**

None.

For other known issues, please refer to the product release notes and technical documentation available from the Avaya Technical Support web site at: <http://www.avaya.com/support> .

#### **11. Troubleshooting**

As good practices of help for troubleshooting various issues, AVAYA recommends:

- configuring the device to use the Simple Network Time Protocol to synchronize the device clock;
- setting a remote logging server to capture all level logs, including informational ones. (#logging remote level informational).

Copyright © 2014 Avaya Inc - All Rights Reserved.

The information in this document is subject to change without notice. The statements, configurations, technical data, and recommendations in this document are believed to be accurate and reliable, but are presented without express or implied warranty. Users must take full responsibility for their applications of any products specified in this document. The information in this document is proprietary to Avaya.

To access more technical documentation, search our knowledge base, or open a service request online, please visit Avaya Technical Support on the web at: [http://www.avaya.com/support.](http://www.avaya.com/support)